### **Interactive Explainers for Geometry Processing Algorithms** P E E R R E V I E W 2

Jerry Yin, Jeffrey Goh

### **Introduction**

- We are creating a set of interactive course notes ("*interactive explainers*") for the undergraduate geometric modelling course.
- We are planning on creating articles on two topics: *half-edge data structures* (this week's demo), and *mesh subdivision*.

### **Meshes**

- Meshes are graphs with vertices and edges, plus a set of faces.
- Each face is a cycle of vertices.
- Representing faces as a set of cycles is compact (good for storage) but bad for mesh algorithms.
	- $\circ$  Asking questions like "are  $v_{3}$  and  $v_{5}$  connected?" requires searching through

all the faces!

 $\begin{aligned} v_1&=(1,4) \qquad v_2=(3,4) \qquad v_3=(2,2) \ v_4&=(4,2) \qquad v_5=(1,0) \qquad v_6=(3,0) \end{aligned}$ 

 $V = \{v_1, v_2, v_3, v_4, v_5, v_6\}$ 

 $F = \{(v_1, v_3, v_2), (v_2, v_3, v_4), (v_1, v_5, v_3), (v_3, v_5, v_6, v_4)\}\$ 

## **Half-edge data structures**

- Represent each edge as a pair of *halfedges*, each going in opposite directions.
- Each face is represented by a counterclockwise cycle of half-edges.
- Boundary is represented by a clockwise cycle of half-edges.
- Each half-edge stores next and previous half-edges, its twin, its origin vertex, and its corresponding face.
	- Can answer most common queries in ~constant time.

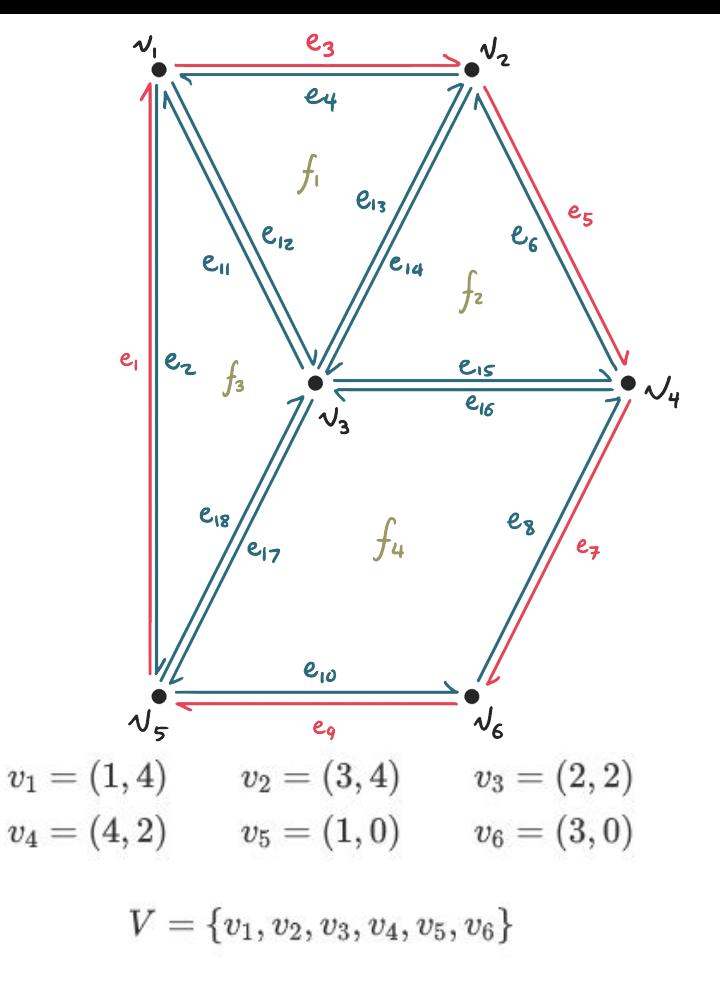

$$
F = \{ (v_1, v_3, v_2), (v_2, v_3, v_4), (v_1, v_5, v_3), (v_3, v_5, v_6, v_4) \}
$$

# **Half-edge vis**

- OBJ Editor view allows user to edit a mesh defined in the popular OBJ format.
	- Specify positions and connectivity
- Visual view shows a half-edge diagram.
	- Colour encodes boundary / interior half-edge

#### OB.) EDITOR

V 0.000000 1.000000 0.000000 12809  $-0.333333$   $0.000000$ 471405 -0.333333 0.400000 471405 -2 333333 0 300000  $f123$  $f$  2 4 3

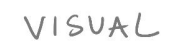

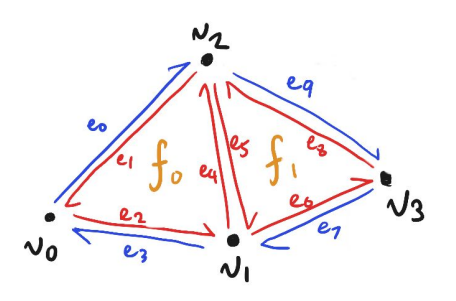

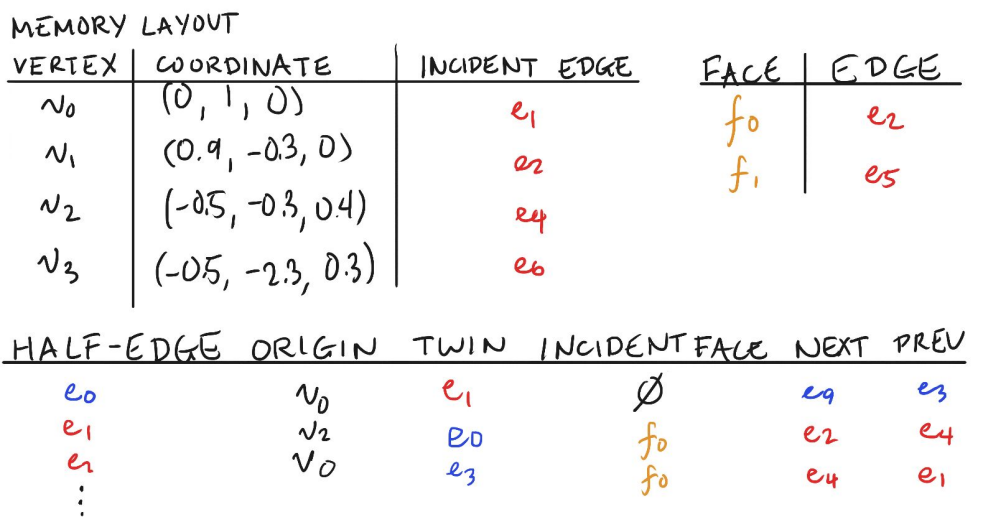

## **Half-edge vis**

- Memory layout view shows all the records stored in the data structure.
	- Colours are the same as in the half-edge diagram.

f 1 2 3  $f$  2 4 3

942809 -0.333333 0.000000

471405 -0.333333 0.400000 471405 -2.333333 0.300000

#### VISUAL

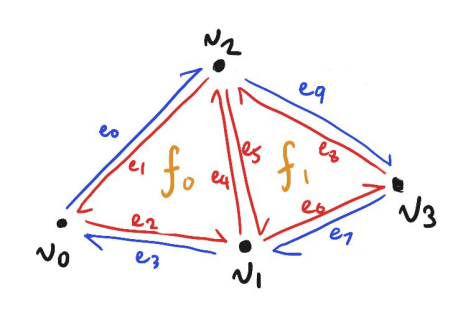

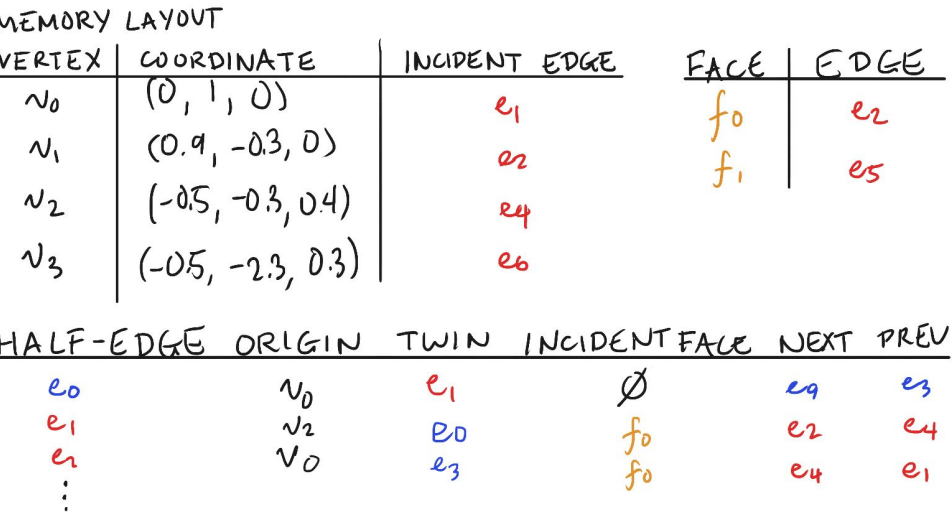

# **Half-edge vis**

- Interactivity:
	- Can edit OBJ contents
	- Can drag vertices to change position
	- Linked highlighting
	- Idea (might not be feasible): can edit memory layout (and corrupt / uncorrupt data structure)

#### OB.I EDITOR

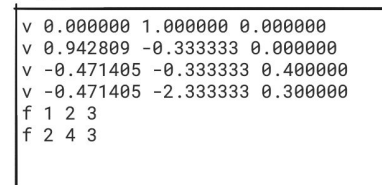

### VISUAL

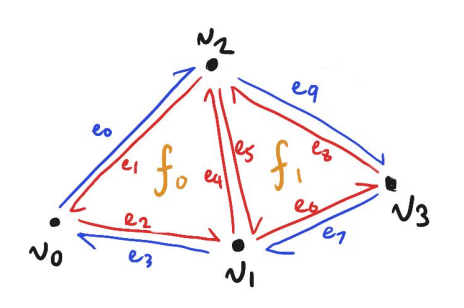

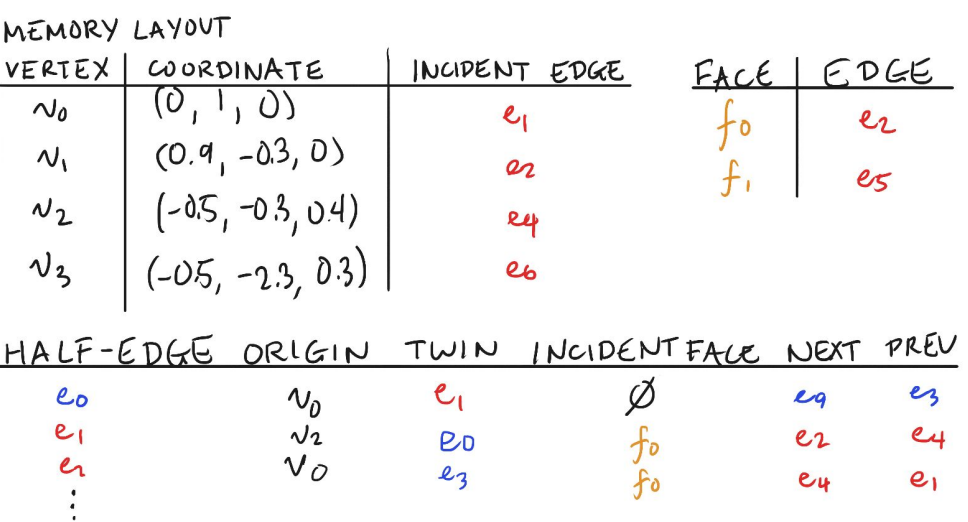

## **Implementation**

- 2D Visualization:
	- Multiple single pages generated using Idyll.
	- Create using D3 and implement it with Idyll.
- Idyll:
	- a markup language and toolkit for writing interactive articles.
	- $\circ$  can be integrated with React / D3 to create custom components.

# **Current progress (demo)**

- Can edit vertices and connectivity, diagram and tables update automatically
- Implemented labels and linked highlighting (incomplete)

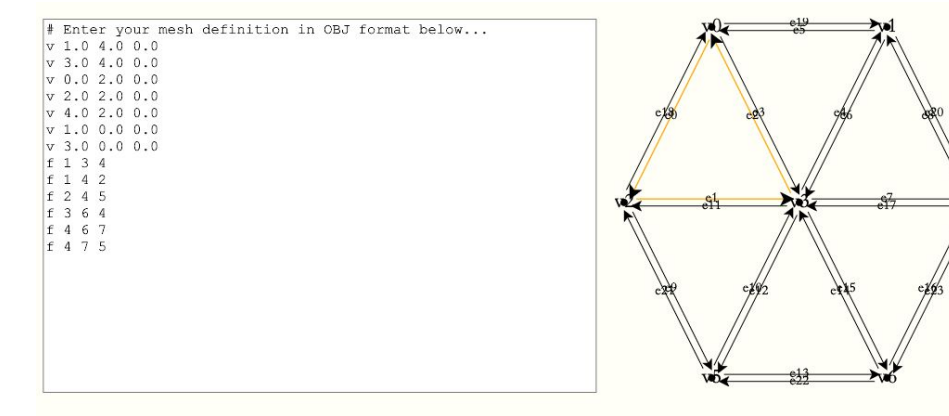

#### **RECORDS**

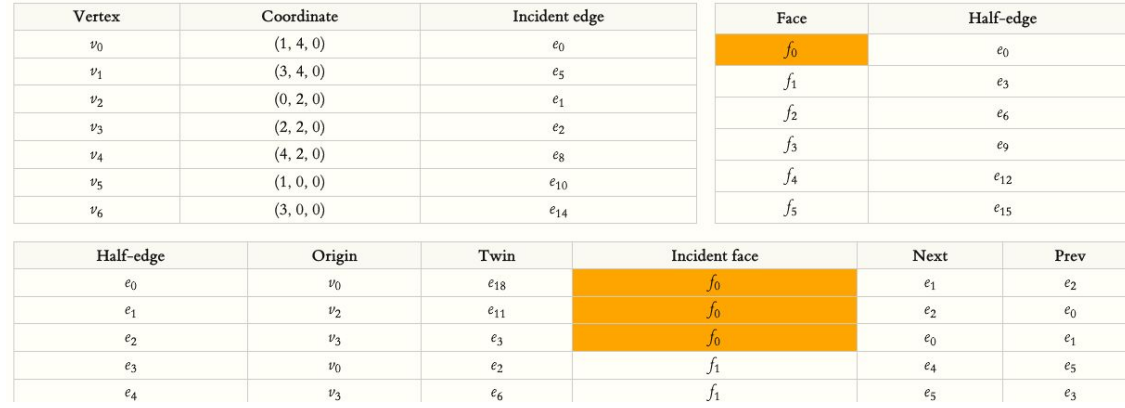